"GAROPS"[1]

 $2.$ 

 $1.$ 

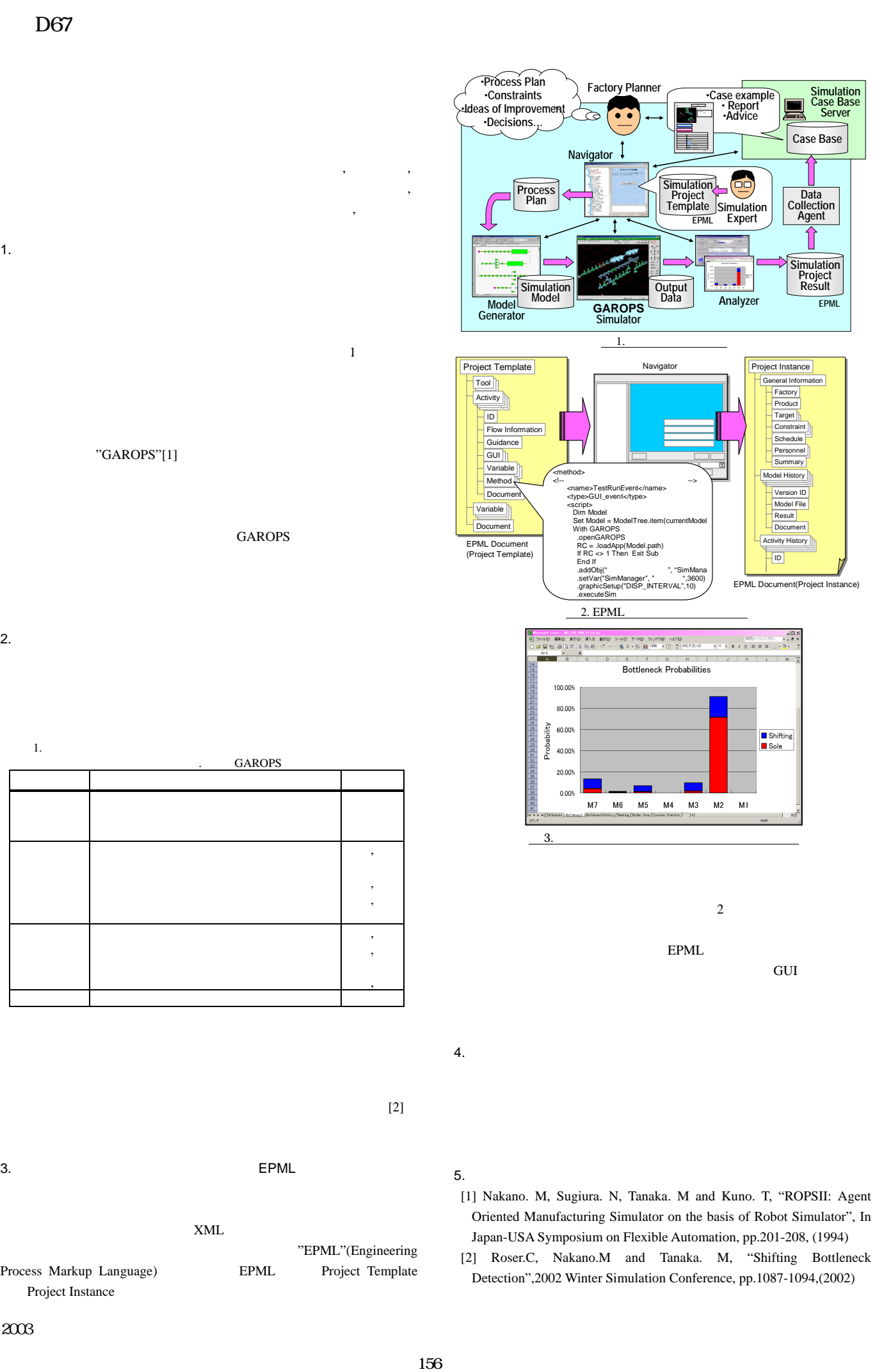

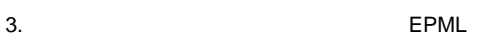

GAROPS

GAROPS

, , ,

, , ,

"EPML"(Engineering

1. シミュレーション解析業務の課題と本システムによる支援策

計画,全般 ・検証目的,要求精度等の明確化

実行,解析 ・シミュレーション期間,暖機期間の設定

モデリング ・設備モデルの仕様の理解

適用 ・実ラインとの比較,検証

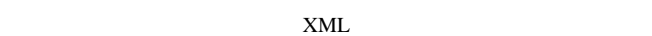

Process Markup Language) 
EPML Project Template Project Instance

## $5.$

- [1] Nakano. M, Sugiura. N, Tanaka. M and Kuno. T, "ROPSII: Agent Oriented Manufacturing Simulator on the basis of Robot Simulator", In Japan-USA Symposium on Flexible Automation, pp.201-208, (1994)
- [2] Roser.C, Nakano.M and Tanaka. M, "Shifting Bottleneck Detection",2002 Winter Simulation Conference, pp.1087-1094,(2002)